# Evidence Inventory Management System (EIMS)

**User Guide** 

**Evidence Name** 

#### **Overview**

This document provides guidance for naming evidence items.

To proceed you must have authorized access to EIMS.

#### **EIMS Support**

For assistance or questions please send an email to all Members of the EIMS Support team.

- Greg Spengler gspengler@umaryland.edu
- Michael Brown michaelbrown@umaryland.edu

# **Evidence Naming - 5 Components**

| # | Component                   | Description & Guidance                                                                                                    | Source                     | Examples                                          |
|---|-----------------------------|----------------------------------------------------------------------------------------------------|----------------------------|---------------------------------------------------|
| 1 | Standard Number             | Middle States Standard of Accreditation                                                                                               | Automatically Filled       | I, II, III, IV, V, VI, VII                        |
| 2 | Source                      | Organization that authored document                                                                                                   | Drop-Down Menu             | School of Medicine, USM,<br>Office of the Provost |
| 3 | Document Type               | Type of document                                                                                                    | Drop-Down Menu             | Policy, Org Chart, Report, Web Page, etc.         |
| 4 | Evidence Name               | Descriptive Short Name  100-character maximum length  Do not include the other components:  Standard Number Source Document Type Year | Provided by<br>Contributor | Evidence Name (required) Faculty Workload         |
| 5 | Year of Document (Optional) | The year the document was generated                                                                                                   | Drop-Down Menu             | 1981, 1990, 2005, 2023                            |

### **Evidence Naming - 5 Components**

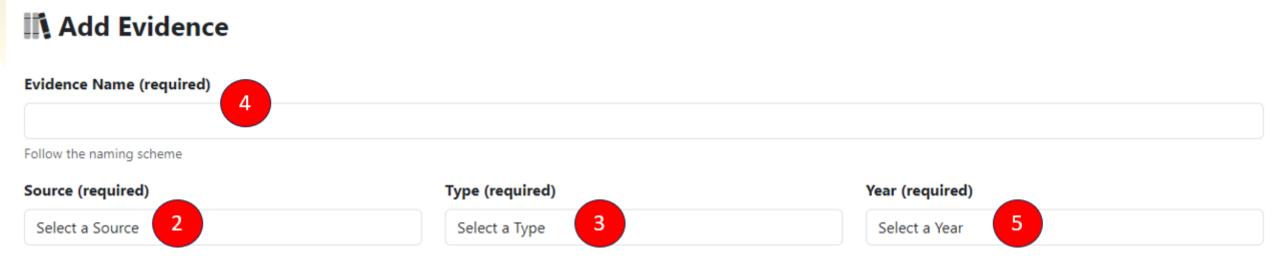

Note: Standard Number is not displayed on Add Evidence screen.

#### **Evidence Naming - Examples**

- OEDI\_Plan\_UMB Diversity Strategic Plan\_2023
- II\_Office Of The Provost\_Policy & Procedures\_UMB Faculty Grievance\_2015
- IV\_Carey School of Law\_Plan\_Academic Achievement Program Webpage
- V\_Office Of The President\_OrgChart\_University Leadership
- VII\_School of Medicine\_Policy\_Faculty Workload\_2022

# **Evidence Naming**

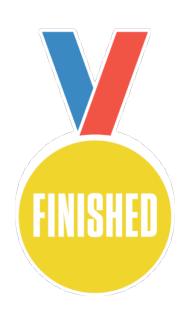